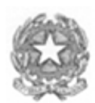

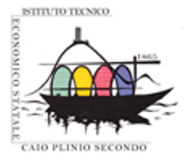

## ISTITUTO TECNICO ECONOMICO STATALE "CAIO PLINIO SECONDO"

CORSI DIURNI E SERALI

Via Italia Libera, 1 - 22100 COMO Tel. 031/3300711 - Fax 031/3300739<br>Succursale Via Jacopo Rezia, 9 Tel. 031/266445 - Fax 031/269786<br>Sito Internet: http://www.caioplinio.edu.it E-Mail: cotd01000g@istruzione.it Codice fiscale 80018180135

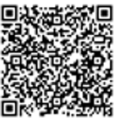

filigrana

[Wondershare](http://cbs.wondershare.com/go.php?pid=5464&m=db) PDFelement

**MODULO ACCREDITAMENTO AZIENDE PCTO**

L'azienda è in possesso delle credenziali di accesso al portale Masterstage della scuola "Caio Plinio Secondo" di Como e i dati di accreditamento presenti in piattaforma risultano corretti e aggiornati.

In caso di spunta della casella è possibile compilare esclusivamente la sottostante sezione "DICHIARAZIONE DI DISPONIBILITA".

## **DATI PRINCIPALI**

## **DATI DI CONTATTO**

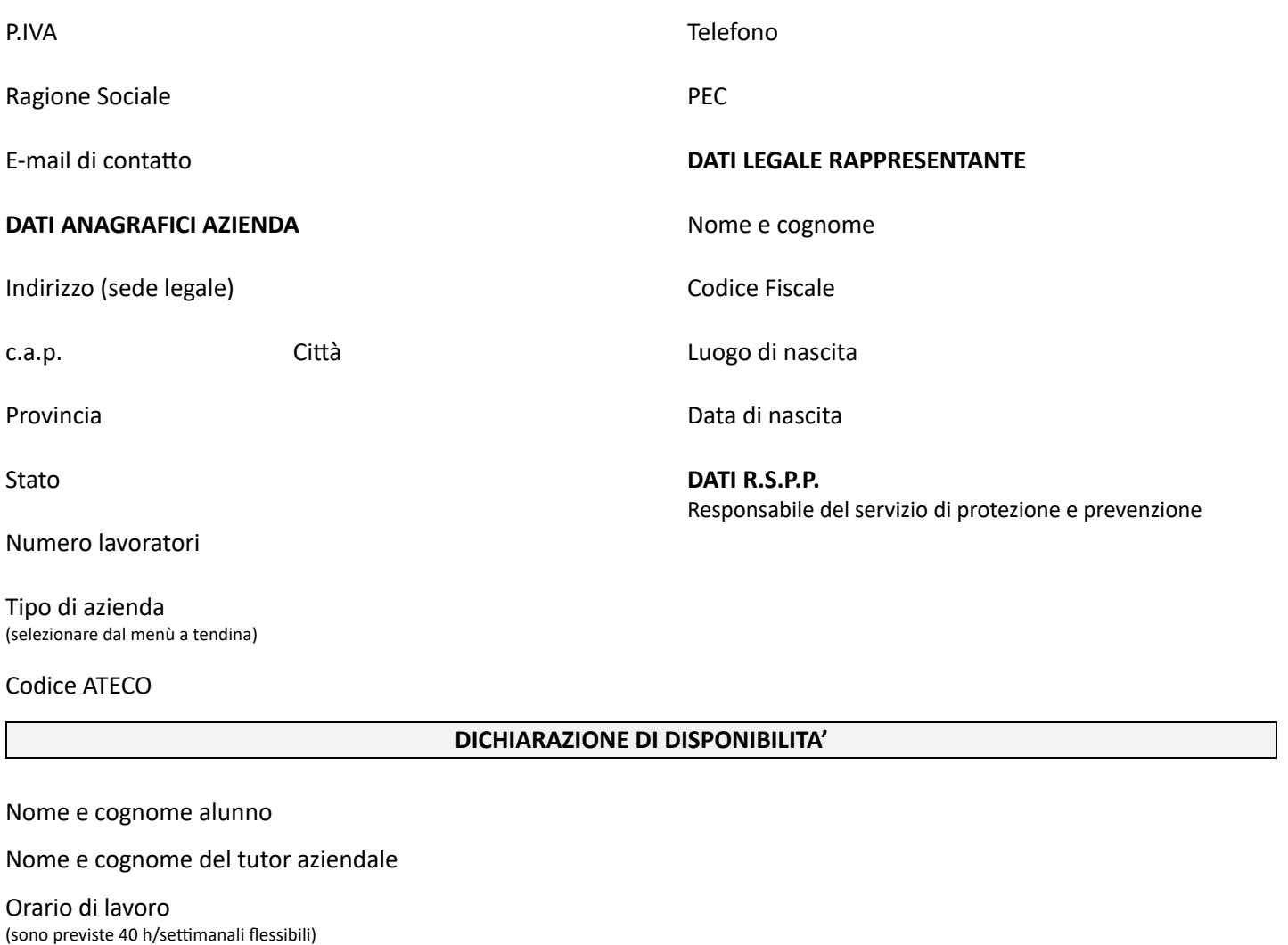

Principali mansioni (sirichiede coerenza con il profilo del corso di studi)

**Luogo e data Timbro e firma dell'azienda**